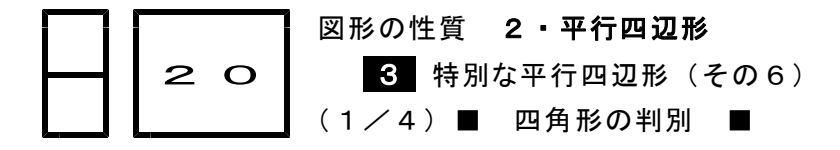

## 四角形の判別

◇《四角形の判別》 <mark>学カ化</mark> ━ / ,

一★演習★【1 】 一 四角形ABCDにおいて,次のおのおのは正しいといえますか。正しけ れば○を,あやまりであれば×を書きなさい。 (1) AB=BC,CD=DAならば,ひし形である。 (2) AC=BDならば,長方形である。 (3) AC⊥BDならば,ひし形である。 (4) ∠A=∠B=∠C=∠Dならば,長方形である。

【考え方】定義は無条件に○です。

ひし形の場合は,たこ形がかけるかどうかをチェックします。 与えられた条件で,たこ形がかければ,それはひし形ではありません。

[答 案]

\*あやまり([×])ならば,このような条件を満たす図形をかきなさい。

(1)  $[$  ] (2)  $[$  ]

(3) [ ] (4) [ ]

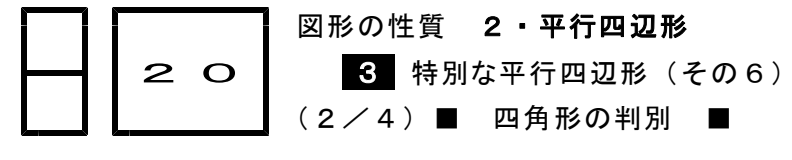

◇《四角形の判別》 <del>学力化 →</del> ・ / ,

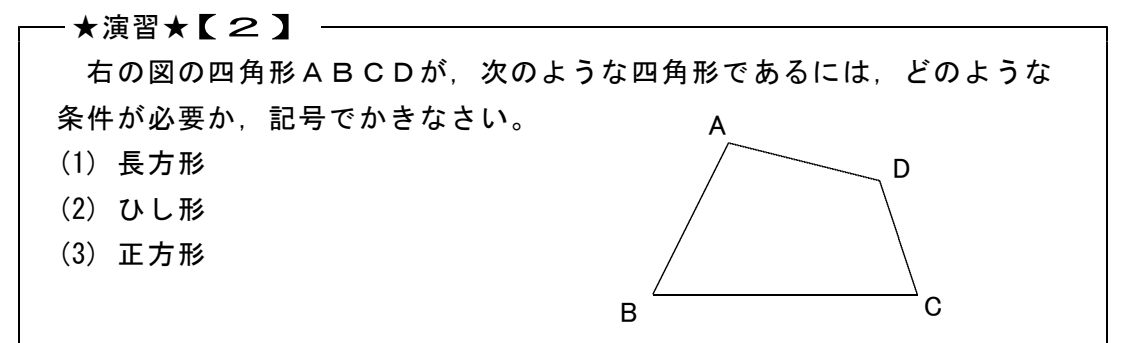

【考え方】それぞれの四角形の定義を記号で書きます。

- [答 案]
- (1) 長方形
- (2) ひし形
- (3) 正方形
- ◇《四角形の判別》 <del>学力化 →</del> / ,
- ─★演習★【3】 ────

正方形の対角線には,どのような性質がありますか。3つかきなさい。

- 【考え方】正方形は,平行四辺形とひし形と長方形の特別な形なので,それら の対角線の性質をすべて持っています。
- [答 案]
- ①正方形は,平行四辺形の特別な形だから,
	- 対角線は,
- ②正方形は,ひし形の特別な形だから,
	- 対角線は,
- ③正方形は,長方形の特別な形だから,

## 対角線は,

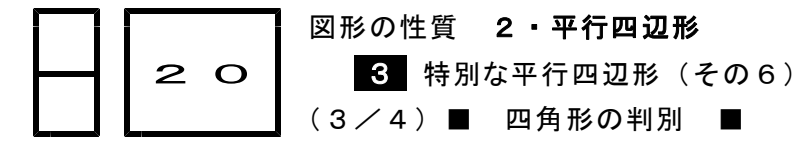

◇《四角形の判別》 <mark>学力化</mark> → シンクリック

## —★演習★【4 】 ——

次のおのおののことがらは,常に正しいといえますか。常に正しいとい えるものにはO,正しいとはいえない場合もあるものには×をつけなさい。

- (1) 2組の対辺の等しい四角形は平行四辺形である。
- (2) 4つの辺の等しい四角形はひし形である。
- (3) 対角線が垂直に交わる四角形はひし形である。

【考え方】平行四辺形という場合は,ひし形,長方形,正方形のすべてを含み ます。ひし形という場合は,正方形も含みます。

- \*定義は無条件に〇です。
- \*ひし形の場合は,たこ形がかけるかどうかをチェックします。 与えられた条件で,たこ形がかければ,それはひし形ではありま せん。
- [答 案]
- \*あやまり([×])ならば,このような条件を満たす図形をかきなさい。
- 
- (1) [ ] (2) [ ]

 $(3)$  [ ]

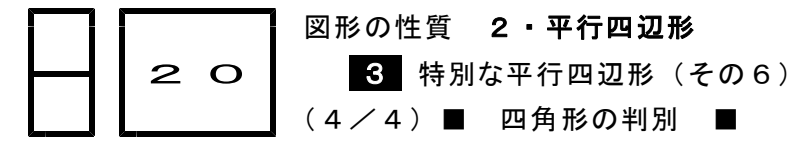

◇《四角形の判別》 <mark>学力化</mark> ━> / ,

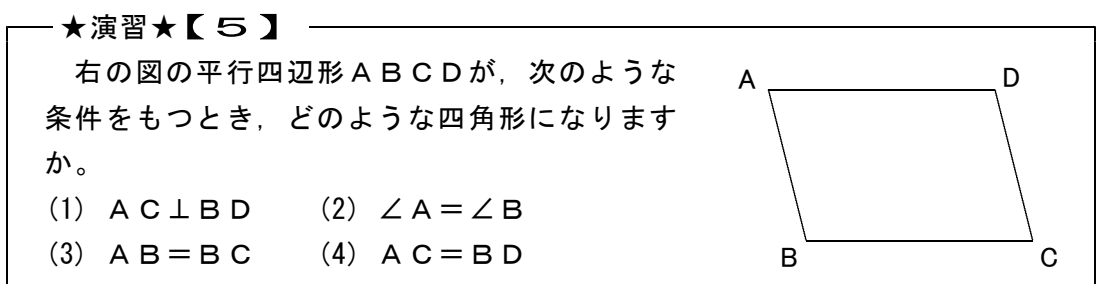

【考え方】平行四辺形が,ひし形や長方形や正方形になるための条件をもとに 考えます。⇒参照プリント№19 (4/5), (5/5)。

[答 案]

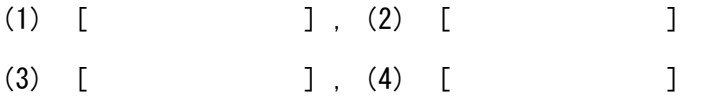

◇《四角形の判別》 学力化 → ンンン。

-★演習★【6】 ─ 平行四辺形ABCDの対角線の交点をOとするとき,次の条件が加わ

ると,平行四辺形ABCDはどんな四角形になりますか。

- $(1)$  A B = A D  $(2)$  O A = O B  $(3) \angle A = 90^\circ$
- (4)  $\angle$ BAO =  $\angle$ ABO = 45°

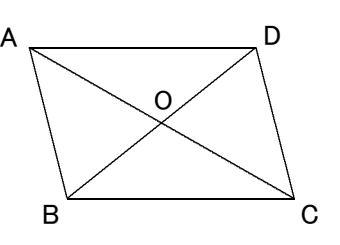

【考え方】平行四辺形が,ひし形や長方形や正方形になるための条件をもとに 考えます。⇒参照プリント№19 (4/5), (5/5)。 (4) ∠BAO=∠ABO=45°より∠AOB=90°…①で, △OABは直角二等辺三角形になります。 また,△OAB≡△OCDより,AO=CO,BO=DOから AC=BD…②となります。①と②より四角形の形を決めます。 [答 案]

- (1) [ ],(2) [ ]
- (3) [ ],(4) [ ]